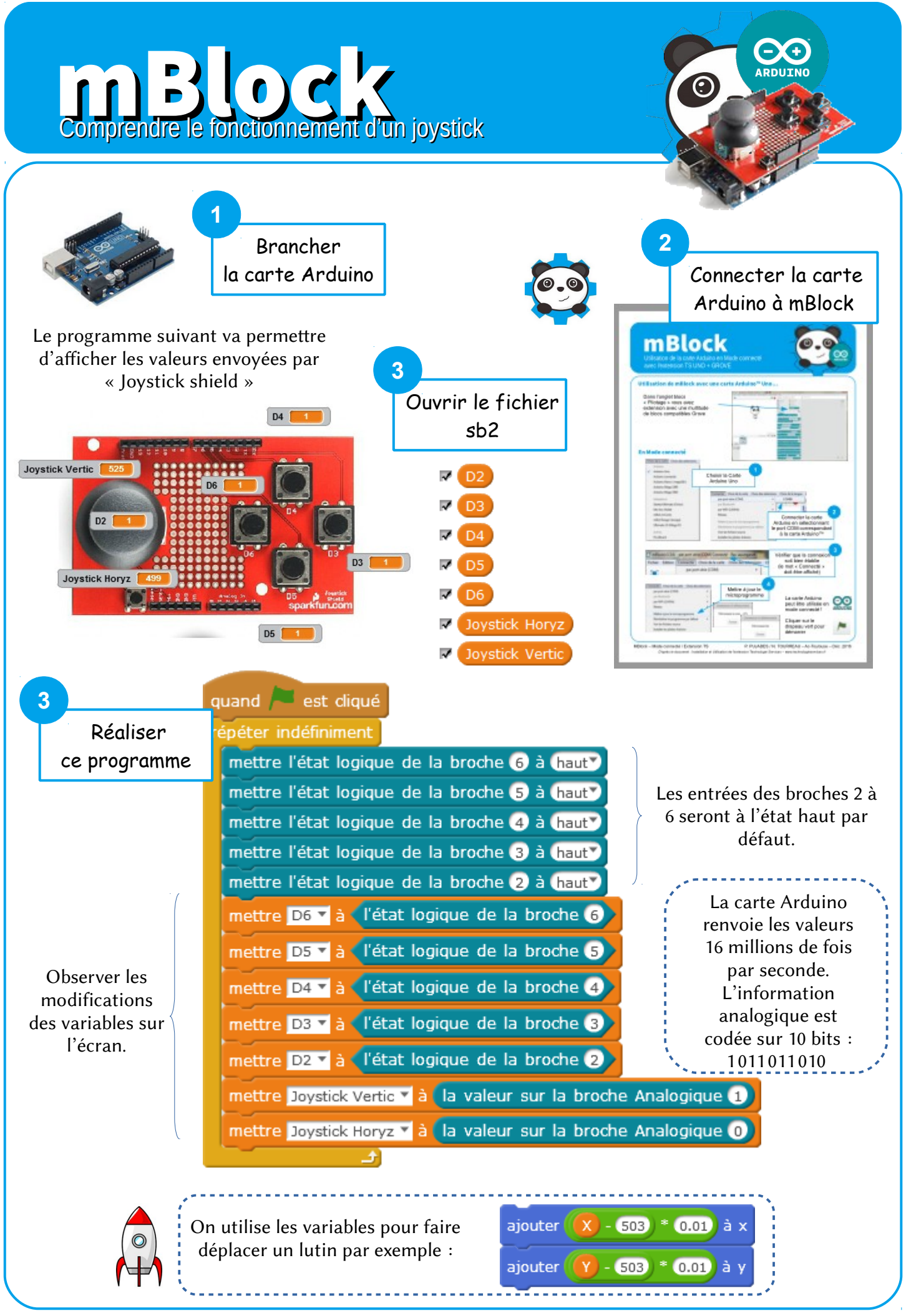

F. Chamayou – Technoland- Page 1